## **Exam** : **1Z0-024**

## **Title** : Performance Tuning

## **Version** : DEMO

1.When performing a sort operation, you notice that there are a large number of sorts requiring I/O to the disk. Which parameter could be increased to allow more sorts to be performed in memory?

A. SORT\_AREA\_SIZE B. LARGE\_POOL\_SIZE C. SORT\_AREA\_RETAINED\_SIZE D. SORT\_MULTIBLOCK\_READ\_COUNT Answer: A

2.Which statement could require a sort?

A. SELECT DISTINCT dept\_ID FROM emp; B. UPDATE emp SET salary=salary\*1.1 WHERE id 7722; C. SELECT emp\_id, nameFROM emp WHERE emp-id = 7722; D. SELECT emp\_id, nameFROM emp WHERE emp-id = BETWEEN 7722 and 7100 ; Answer: A

3.Which two views can be sued to detect lock contention? (Choose two)

A. V\$LOCK B. V\$LOCKED\_OBJECT C. V\$LOCK\_CONTENTION Answer: A, B

4.The database includes tables with static data, which are used for queries only. To which size should you set PCTFREE for this type of table?

A. 0

B. 50

C. 20

D. 10

Answer: A

5.Which action could potentially cause checkpoints to take longer?

A. Increasing the number of redo log groups.

B. Increasing the size of rollback segments.

C. Decreasing the value of the REDO\_LOG\_BUFFERS parameter.

D. Increasing the value of the FATS\_START\_IO\_TARGET parameter.

Answer: D

6.When a deadlock shutdown is detected by Oracle, where is the trace file generated?

A. SQL\_TRACE B. TRACE\_DEST C. USER\_DUMP\_DEST D. CORE\_DUMP\_DEST E. BACKGROUND\_DUMP\_DEST Answer: C

7.If a willing-to-wait latch request is satisfied on the first attempt, which statistic gets incremented?

- A. GETS
- B. SLEEPS
- C. MISSES
- D. IMMEDIATE\_GETS
- E. IMMEDIATE\_ MISSES
- F. IMMEDIATE\_GETS
- Answer: A

8.For which reason would you query V\$SYSSTAT?

- A. Name of the sort segment.
- B. Free space available for a sort segment.
- C. Number of disk sorts performed since startup.
- D. Number of users active on individual sort segments.

Answer: C

9.Which two statements about plan stability and stored outlines are true? (Choose two)

- A. You can group outlines in categories.
- B. You can only have one stored outline per SQL statement.
- C. Plan stability works only when SQL statements match.
- D. Stored outlines are saved in the data dictionary (SYS schema)

E. Stored outlines become invalid when you analyze the associated objects. Answer: A, C

10.What does this statement do?

SQL>ANALYZE INDEX index\_name VALIDITY STRUCTURE;

A. It places information into the INDEX STATS view and allows for the monitoring of space used by an index.

B. It provides information in the INDEX\_HISTOGRAM view to indicate whether an index is invalid or valid.

C. It provides information in the DBA\_INDEXES view for the COST BASED Optimizer when

choosing an execution plan. Answer: A

11.Which three types of statistics are reported in report.txt after running UTLESTAT SQL? (Choose three)

- A. Locking statistics.
- B. Memory usage statistics.
- C. Explain plan statistics.
- D. Library cache statistics.
- E. Buffer busy wait statistics.
- F. Rollback contention statistics.

Answer: D, E, F

12.What are two main OLTP requirements? (Choose two) A.

Use bind variables rather than literals in your SQL code.

B. Analyze your tables regularly to refresh optimizer statistics.

C. Create multiple small rollback segments as opposed to a few big ones.

D. Create indexes on all columns that are regularly used in query predicates.

E. Set up appropriate default storage parameter values for dynamic (implicit) space allocation. Answer: B, C,

13.Which tablespace is used as the temporary tablespace if 'TEMPORARY TABLESPACE' is not specified for a user?

- A. TEMP B. DATA
- C. SYSTEM
- D. ROLL-BACK
- Answer: C

14.Which dynamic view is most useful for determining the current number of blocks allocated to a buffer pool?

A. V\$CACHE B. V\$SESS\_IO C. V\$SYSSTAT D. V\$BUFFER\_POOL Answer: D

15.Which three statements about improving the performance of the database buffer cache by creating multiple buffer pools are true? (Choose three)

A. One, two, or three pools may be defined.

B. There are at least 50 blocks per LRU latch for each pool.

C. Each buffer pool is assigned latches taken from DB\_BLOCK\_LRU\_LATCHES.

D. The size of the DEFAULT pool is obtained by adding all the pools to the value of the

DB\_BLOCK\_BUFFERS parameter.

Answer: A, B, C

16.In which two ways can you reduce the amount of sorting that is performed? (Choose two)

A. By using UNIONinstead of UNION ALL.

B. By using NOSORT when creating tables.

C. By using NOSORT when creating indexes.

D. By using COMPUTE instead of ESTIMATE when analysing objects.

E. By reducing the number of users that have the sort privilege.

F. By creating appropriate indexes on tables that are joined often.

Answer: C, F

17.What will this statement do? CREATE TABLESPACE temp DATAFILE 'C:\database\temp.dbf' SIZE 10n Temporary;

A. Create a tablespace that will be dropped on instance shutdown.

B. Create a tablespace in which the user can create segments for usage during sorts.

C. Create a tablespace in which oracle can create segments for usage during sorts.

D. Create a tablespace in which a user can create tables that will be automatically dropped after a week

Answer: C

18.Which type of transaction should you assign to a specific large rollback segment?

A. Batch jobs that modify many rows.

B. Long running serializable transactions.

C. Long running reports, to avoid 'snapshot too old' errors.

D. Discrete transactions that modify many rows in the same block.

Answer: A

19.What is the least number of buffers an LRU latch must cover in the database buffer cache?

A. 5

B. 10

C. 30

D. 50 E. 100 Answer: D

20.Which three statements about rebuilding indexes are true? (Choose three)

A. The ALTER INDEX REBUILD command is used to change the storage characteristics of an index.

B. Using the ALTER INDEX REBUILD is usually faster than dropping and recreating an index because it uses the fast full scan feature.

C. Oracle8i allows for the creation of an index or re-creation of an existing index while allowing concurrent operations on the base table.

D. When building an index, the NOLOGGING and UNRECOVERABLE keywords can be used concurrently to reduce the time it takes to rebuild.

Answer: A, B, C

# **Trying our product !**

- ★ **100%** Guaranteed Success
- **★ 100%** Money Back Guarantee
- ★ **365 Days** Free Update
- **★ Instant Download** After Purchase
- **★ 24x7 Customer Support**
- ★ Average **99.9%** Success Rate
- ★ More than **69,000** Satisfied Customers Worldwide
- ★ Multi-Platform capabilities **Windows, Mac, Android, iPhone, iPod, iPad, Kindle**

### **Need Help**

Please provide as much detail as possible so we can best assist you. To update a previously submitted ticket:

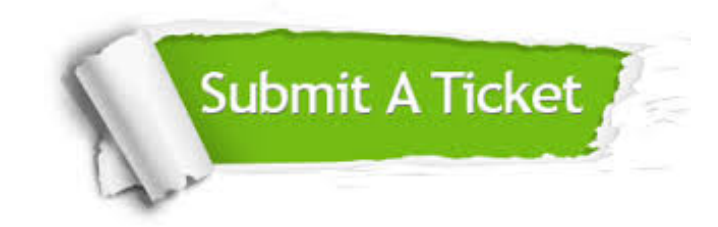

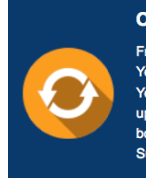

**One Year Free Update** Free update is available within One ear after your purchase. After One Year, you will get 50% discounts for pdating. And we are proud to .<br>boast a 24/7 efficient Customer ort system via Email

**Money Back Guarantee** To ensure that you are spending on

quality products, we provide 100% money back guarantee for 30 days from the date of purchase

**Security & Privacy** 

We respect customer privacy. We use McAfee's security service to provide you with utmost security for your personal information & peace of mind.

#### **Guarantee & Policy | Privacy & Policy | Terms & Conditions**

**100%** 

[Any charges made through this site will appear as Global Simulators Limited.](http://www.itexamservice.com/)  All trademarks are the property of their respective owners.

Copyright © 2004-2014, All Rights Reserved.